# Hack in the (sand)Box

(The Apple Sandbox - five years later)

Jonathan Levinhttp://NewOSXBook.com/http://technologeeks.com

**(C) 2012, 2016 Technologeeks.com**

# The Apple Sandbox

- $\bullet$  Introduced way back in Mac OS 10.5 as "Seatbelt"
	- –Very naive implementation originally, bypassed and opt-in
- Revamped in Mac OS 10.7 as "The App Sandbox"
	- –Stronger implementation, introducing containers
	- –Opt-in for Apple's own binaries and apps
	- –Mandatory for Mac App Store apps (but not for DMG based)
- Far stronger still in iOS
	- Mandatory for all third Mandatory for all third party applications
	- –Evolved beyond MacOS implementation

#### Sandbox versions

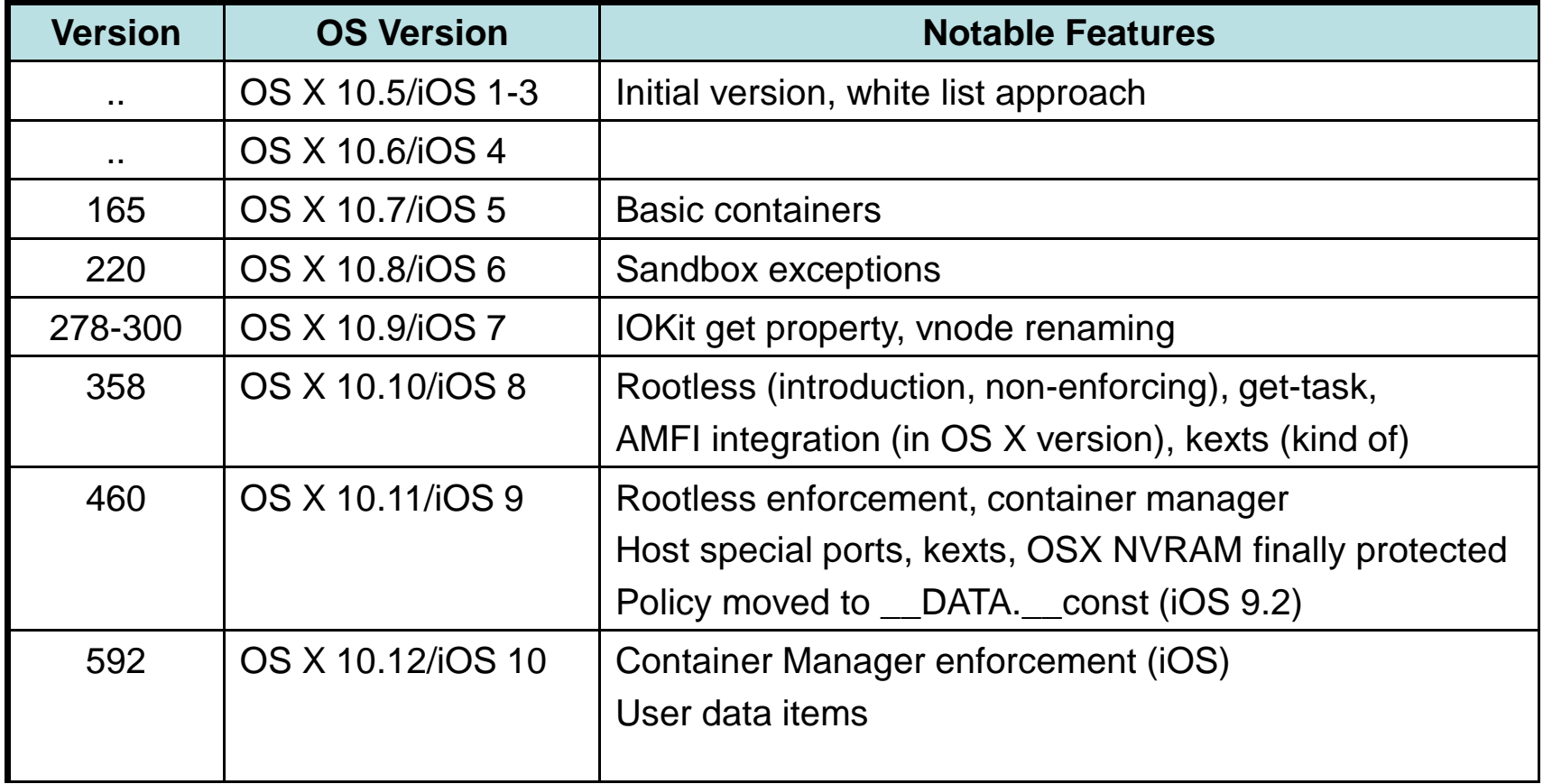

# So Why Are We Here?

- Last actual research conducted in 2011:
	- –Dionysus Balazakis seminal work - "The Apple Sandbox"
- Very little further research partial, unpublished or both
- Sandbox has evolved by leaps and bounds
	- –Further evolves in iOS 10 and MacOS 12
	- –Provides "System Integrity Protection" as of MacOS 11 (not yet iOS)
- $\bullet$  Provides first, strongest, and sometimes last line of defense
	- –Tons of exploitable bugs in services and kexts blocked by sandbox
	- –Breaking out of the sandbox is toughest stage of jailbreaking.
	- – $\ldots$  And eight of you here voted for this talk  $\odot$

#### Plan

- Prerequisite: MACF
- $\bullet$ MacOS ("App Sandboxing")
- \*OS (Containers)
- Reversing (MacOS, iOS implementations)
- Sandbox APIs

You're welcome to follow along:

http://NewOSXBook.com/articles/hitsb.html

## Prerequisite: MACF

- Mandatory Access Control Framework serves as substrate
	- –XNU's implementation modeled after FreeBSD's
	- –Compare - SELinux/SEAndroid
- Simple idea, powerful impact:
	- –Kernel extensions provide a "policy" and call mac\_policy\_register
	- –Policy contains "hooks" (callbacks)
	- –Depending on process label, callbacks get invoked
	- –Kernel extension gets to inspect operation arguments
	- –Return 0 to allow, non-zero to thwart operation
	- –All registered hooks must allow operation.

## MACF Policy Hooks

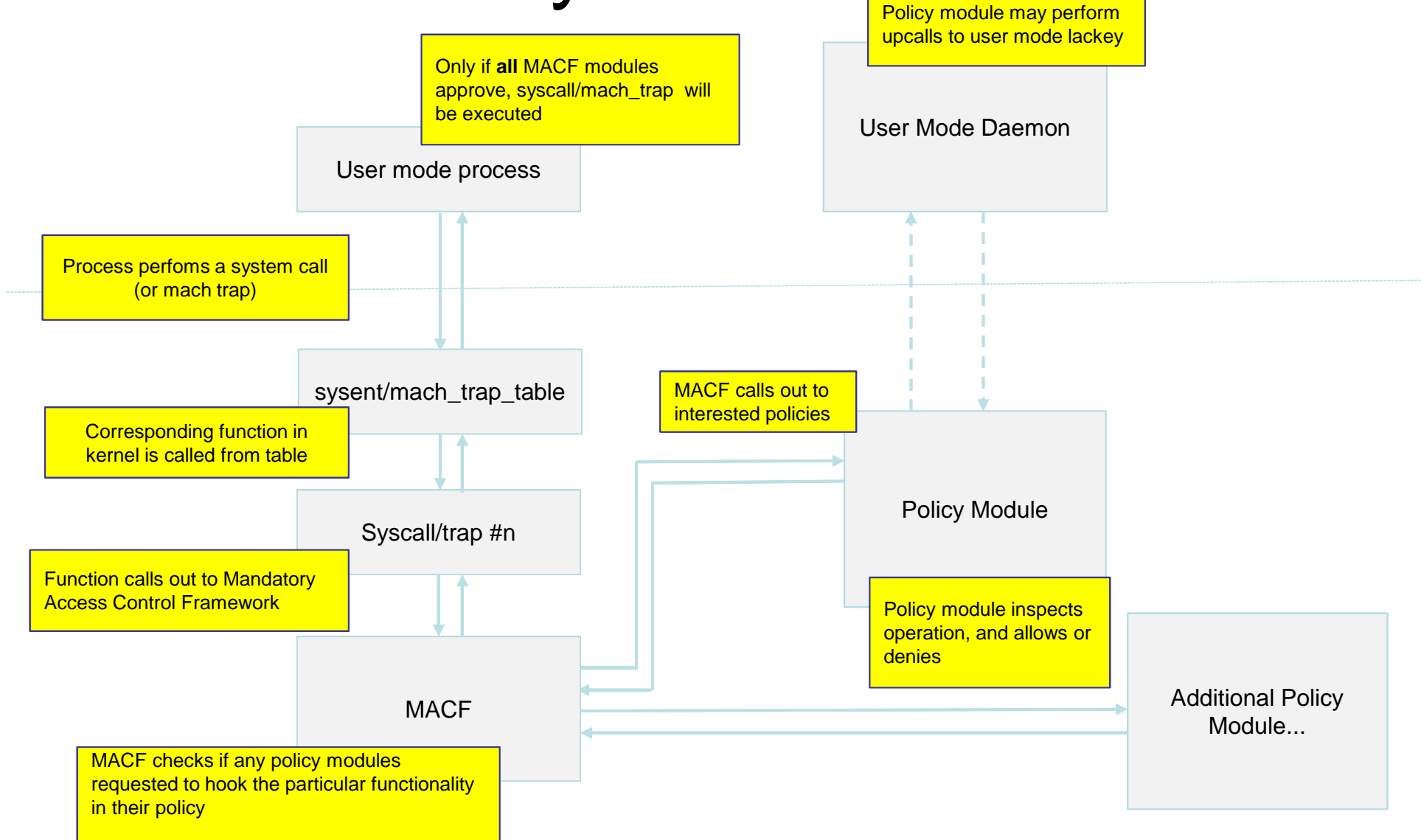

## MACF Policy Modules

- Serves as basis for virtually all of Apple's OS Security
- •Currently 5 known policy modules:

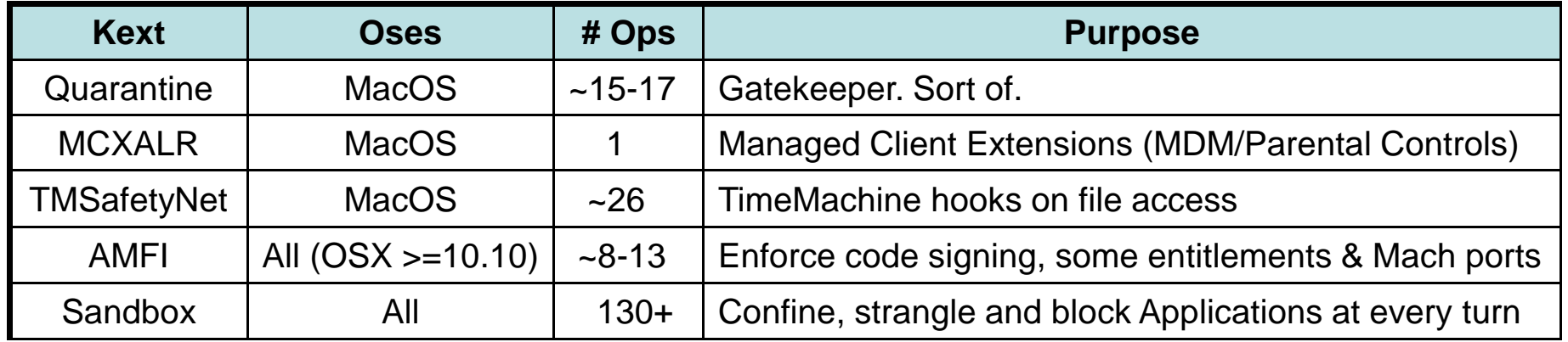

- Labels can define which policy, if any, will take effect
	- –Process can be execed into label with mac\_execve(#380)
	- –posix\_spawnattrs can similarly enforce sandbox
	- –Sandbox has own spawnattrs (for specific container or profile)

# Sandboxing

- • Original sandbox approach – "seatbelt" – opt in:
	- –You'd have to ask to confined (like, want to go to jail!)
	- –Like its namesake, most people find it borderline troublesome.
- • Contemporary sandbox approach is radically different:
	- – You are either containerized or you are not:
		- Voluntary: because you are a responsible developer
		- Semi-voluntary: Code signature or location (Apple controlled)
		- Non-voluntary: Based on install location (\*OS)
	- – If containerized, Sandbox intercepts all important operations
		- Definition of important keeps increasing to include more..
		- Operation assessed versus a profile, or entitlements

# MacOS : App Sandboxing

- Sandbox no longer requires sandbox\_init but signature
	- –This way Apple, not developer, can enforce sandboxing
	- –In iOS, /var/mobile/Containers/Bundle location auto-sandboxes
- In MacOS, com.apple.security.app-sandbox sandboxes
- • com.apple.application-identifier for container
	- –Otherwise defaults to CFBundleIdentifier from App's Info.plist
- com.apple.application-groups (~10.7.5, 10.8.3 and later)
	- –~/Library/Group Containers/…

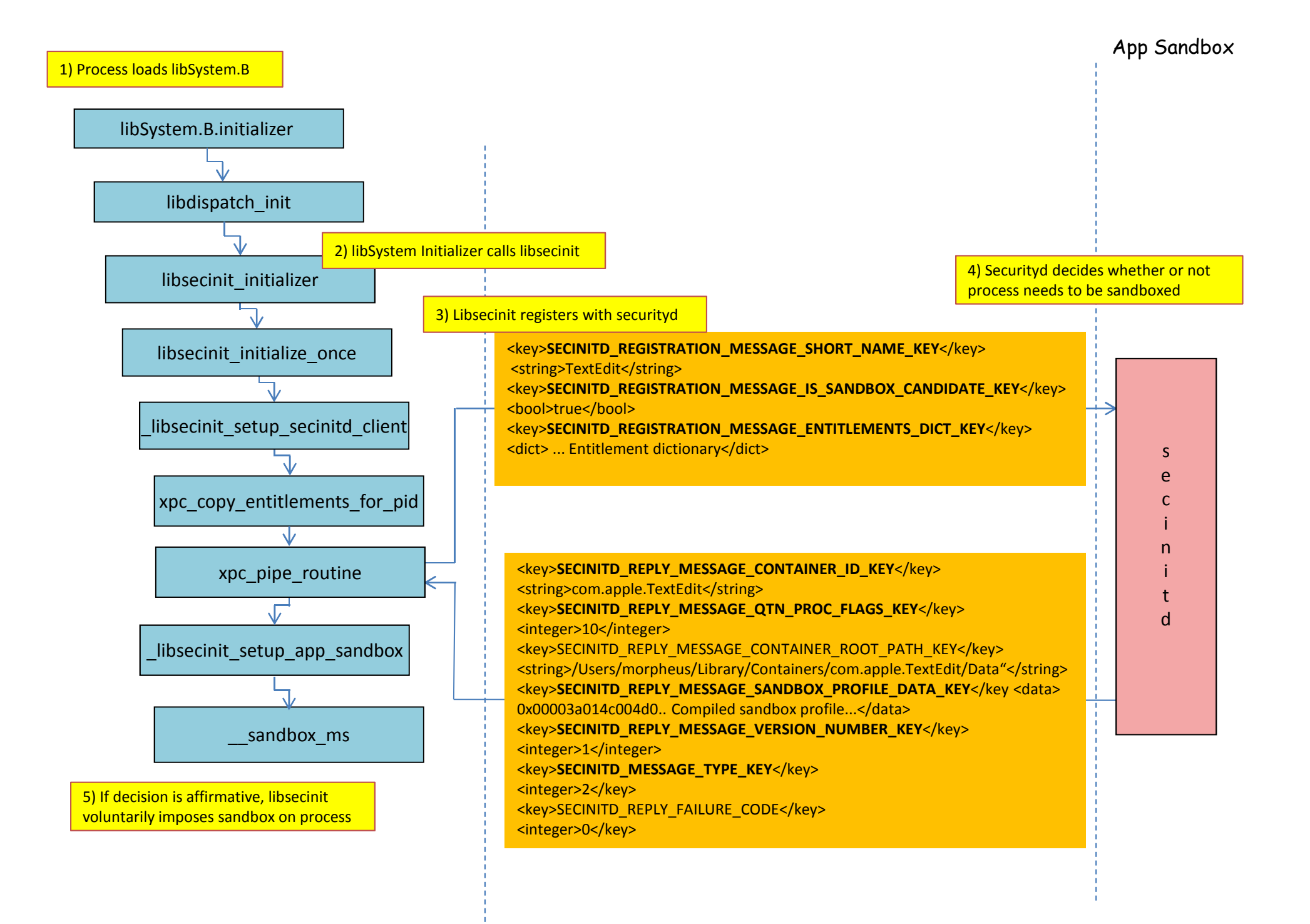

#### MacOS : App Sandboxing

- Containers created at ~/Library/Containers/{CFBundleIdentifier}
- $\bullet$  All Structured the same way:
	- Container.plist: metadata (in bplist00 format)
		- Identity (Unicode, Base64)
		- Compiled profile (SandboxProfileData, base64)
		- SandboxProfileDataValidationInfo (long dict...)
		- Version (36 = MacOS 10, 38 = MacOS 11, 39 = MacOS 12)
	- Data: Directory structure, mimicking user's home directory:
		- .CFUserTextEncoding
		- •Documents
		- Library
		- Music
		- Desktop
		- Downloads
		- •Movies
		- (C) 2012, 2016 Technologeeks.com• Pictures

#### MacOS : App Sandboxing

- Data directories are often symbolic links(!)
	- SandboxProfileDataValidationRedirectablePathsKey limits links
- $\bullet$  Metadata also holds entitlements, and other parameters
	- SandboxProfileDataValidationEntitlementsKey
	- SandboxProfileDataValidationParametersKey

## iOS: Containers

Listing xx-conta: Traditional App directories vs. the Containers of iOS 8-9

```
/var/mobile/Containers/
                                        +--> Bundle/
/var/mobile/Applications
                                           +--> Application/
+--> UUID-OF-APP
                                               +---> UUID-OF-APP
     +---> appName.app/
                                                     +---> appName.app/
                                        +-- Data/
                                            +--> Application/
                                                 +---> UUID2-OF-APP/
     +--> Documents/
                                                  +---> Documents/
     +---> Library/
                                                  +---> Library/
         +---> Application Support/
         +---> Caches/+---> Cookies/+---> Preferences/
     +---> StoreKit/
                                                  +---> StoreKit
     +---> iTunesArtwork
                                                       +---> iTunesArtwork
    +---> iTunesMetadata.plist
                                                       +---> iTunesMetadata.plist
     +---> tmp/+---> tmp;
```
- Also allows for shared containers
	- Apps with same team-id can share data

#### iOS 10 Containers

iOS 10 continues the evolution of containers, by once again moving Application static data to /var/containers, leaving /var/mobile/Containers with just Data/ and Shared/. The Application/ sub-directory structure has also been chown (2) ed to installd. This is likely in anticipation of full multi-user capabilities.

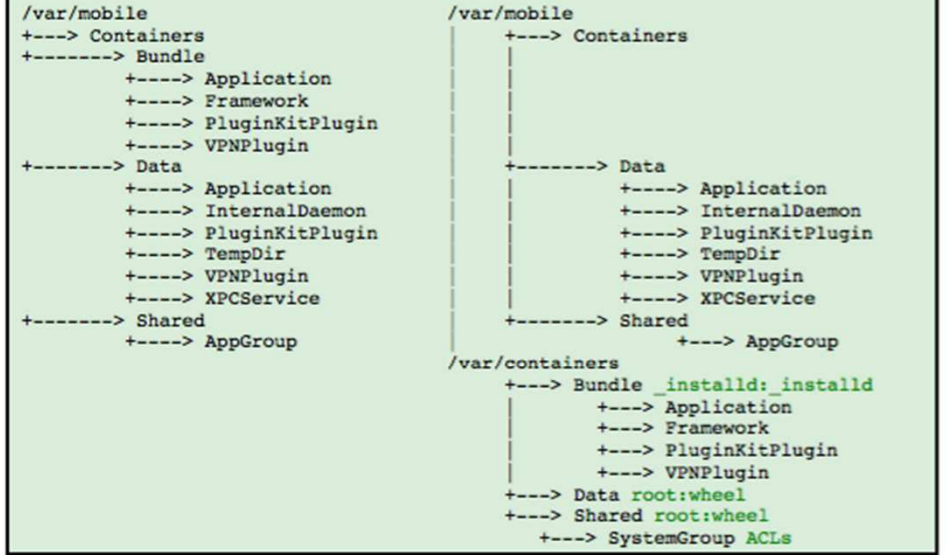

Listing xx-conta: Containers in iOS 8-9 vs. those in 10

Another interesting change in iOS10 is the inclusion of a new SystemGroup/ shared container, which uses for the first time Access Control Lists (ACLs), as shown in Output xx-1:

**Output xx-contacls:** Access Control Lists on the Shared/SystemGroup containers

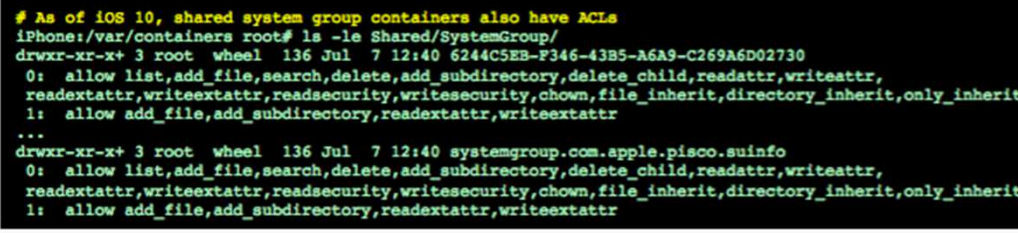

## iOS: Containers

- The sandboxd has been entirely removed in iOS as of 9.x
	- Still used in MacOS, primarily for tracing
- • New daemon – containermanagerd – takes over
	- Part of MobileContainer private framework
	- Communicates with user mode (installd, etc) over XPC port
	- Communicates with kernel mode (kext) over Special Port #25
		- MIG message 0x13392fd4 (322514900)
		- Contains sb\_packbuff payload of kernel requests

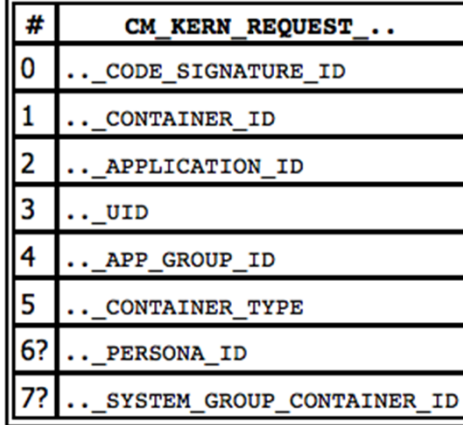

## AMFI

- Sandbox and AMFI make good bedfellows
- •AMFI ensures signature, provides entitlement services
- •Sandbox depends on AMFI (as of 358 in MacOS)

morpheus@Zephyr(~)\$ kextstat19 2 0xfffffff7f8100f000 0xd000 0xd000 com.apple.driver.AppleMobileFileIntegrity  $(1.0.5)$  <7 6 5 4 3 2 1> <sup>22</sup> 2 0xffffff7f8101c000 0x5000 0x5000 com.apple.kext.AppleMatch (1.0.0d1) <4 1> <sup>23</sup> 1 0xffffff7f81021000 0x17000 0x17000 com.apple.security.sandbox (300.0) <22 19 7 6 5 4 3 2

- • iOS Sandbox uses specific entitlements:
	- –seatbelt-profiles – assign a particular profile to binary
	- com.apple.private.security.container-required Sandboxes built-in apps

## Deconstructing Sandbox

- MacOS Sandbox.kext can serve as a good reference
	- –Largely same codebase, with some differences, but symbolicated
- Joker can auto-symbolicate plenty\*:
	- –Stubs to kernel functions
	- –Entire MACF Policy (120+ functions!)
- Can get other functions (no names, yet) with jtool:
	- grep BL.\*0x | cut –dx –f2 then feedback to companion file
	- –About 150 additional functions revealed by this method
- $\bullet$  Important functions (e.g. smalloc, sfree) yield rest.
	- –Hook\_policy\_syscall especially important (for mac\_policy\_syscall)

**<sup>\* -</sup> Joker 3 can now handle split kexts from XNU 3750+!**

- $\bullet$  Most MACF Policy hooks call cred\_sb\_evaluate
	- –1<sup>st</sup> argument (in R0/X0/RDI) is MACF's
	- <sup>2</sup>nd argument (in R1/X1/ESI) encodes operation number

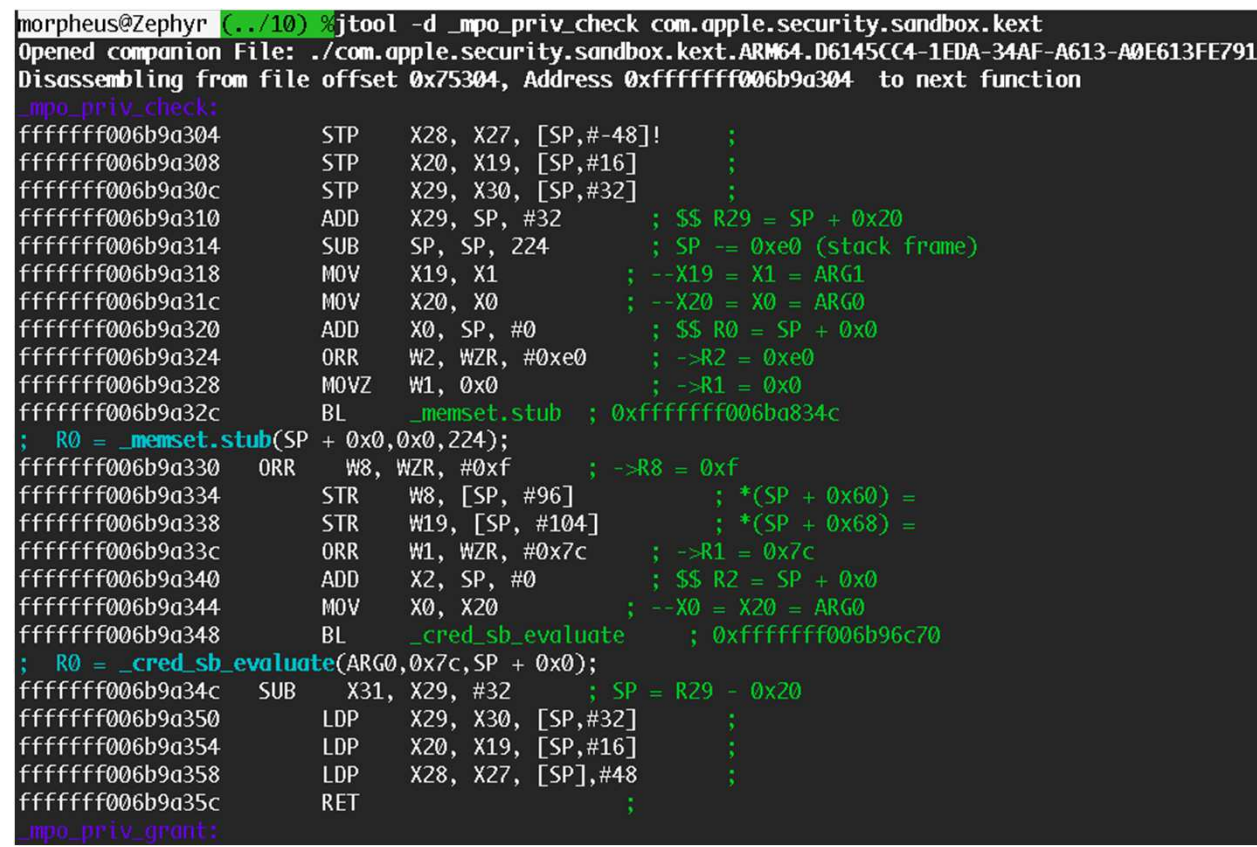

**(C) 2012, 2016 Technologeeks.com**

- Operation numbers correspond to hard-coded names
	- – Can also be found in older libsandbox.1.dylib
		- Removed (precompiled) into 570+
	- –Names can be found in kext's \_\_DATA\_\_CONST.\_\_const
		- Not going away since they are needed for APIs
	- – There are more operations than there are MACF hooks
		- Some are callable from user mode by apps (e.g. AppleEvents, TCC)

- $\bullet$  cred\_sb\_evaluate calls sb\_evaluate
	- –1<sup>st</sup> parameter is sandbox obtained from label\_get\_sandbox
	- Operation as 2nd Parameter
	- Buffer as 3rd Parameter

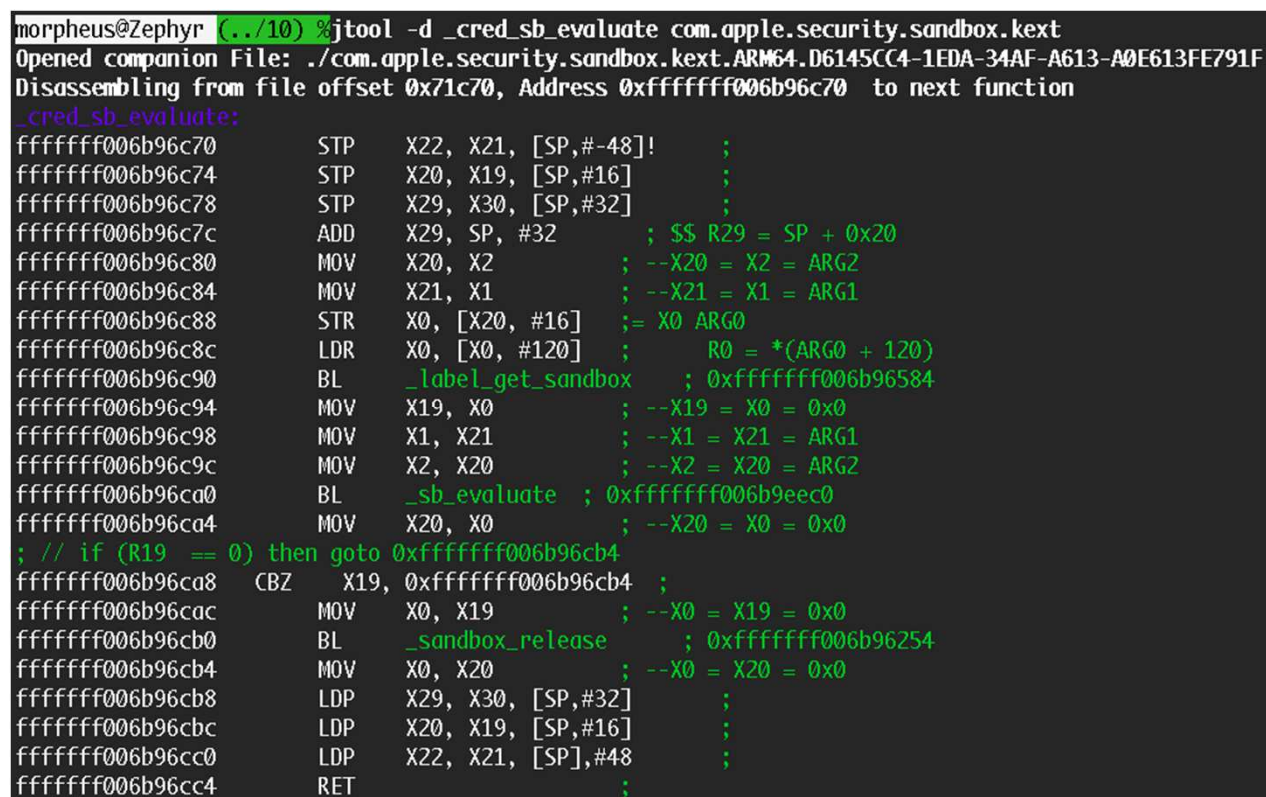

**(C) 2012, 2016 Technologeeks.com**

- $\,$  cred\_sb\_evaluate derives credentials, and calls  $\,$ eval  $\,$   $\,$   $\,$ 
	- May or may not report sandbox violations (based on argument to check)

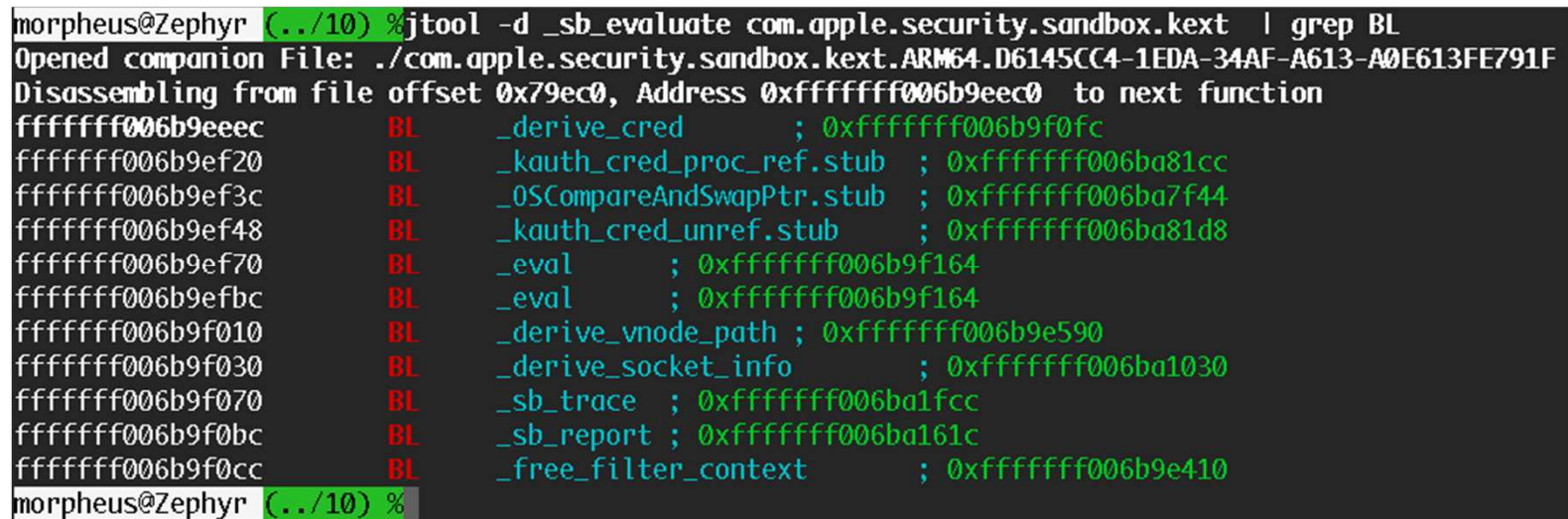

- $\bullet$ Evaluation first attempted against platform\_profile
- Can default to specific process-defined (container) profile $\bullet$

**<sup>\* -</sup> MacOS implementation slightly different (includes csr\_check, etc). iOS also inlines eval\_filter into eval**

# Reversing Profiles

- Sandbox Profiles are written in tinyScheme (UGH!)
	- – In MacOS – plaintext, in /System/Library/Sandbox/Profiles
		- Per framework profiles also exist for Apple's frameworks
	- –in iOS – compiled & built-in!
- The gist:
	- (version 1) (only version supported)
	- (deny default) (least privilege)
	- (allow ……) (selectively allow APIs)
	- (deny ……)(selectively disallow APIs)
- Can apply and trace using sandbox-exec:

(version 1)(trace "/tmp/appTrace.sb")

#### Sandbox-exec

•Simple binary (300-500 lines of ASM)

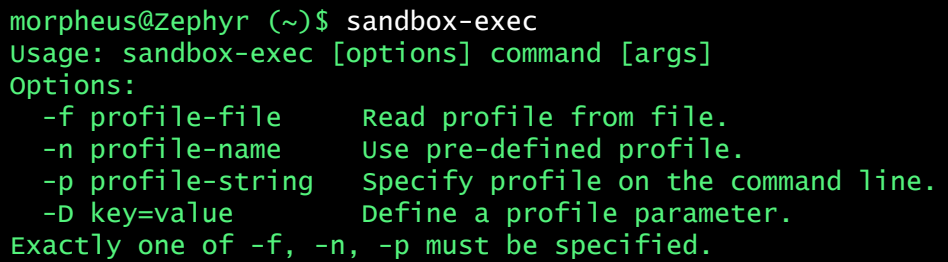

- •MacOS 11 adds undocumented "-t" for tracing
	- –Tracing broken in iOS with the removal of sandboxd  $\odot$
- Closed source but....
	- –Fully compatible clone at http://NewOSXBook.com/tools/sob.html
	- –Wil l also dump compiled profile in /tmp
	- –Provides first implementation of sandbox-exec for iOS!

## Built-in Profiles

- MacOS originally had 4 "built-in" profiles
	- Weren't so useful in the first place and largely deprecated
- iOS extends that to dozens of profiles
	- Can be found in kext
	- Can also be found in iOS's libsandbox.1.dylib
		- AGXCompilerService ... wifiFirmwareLoader
- Built-in profiles are precompiled
	- Originally, maintained by sandboxd
	- In iOS 9+, maintained inside kext (\_\_TEXT.\_\_const)

```
morpheus@Zephyr (../10) %jtool -v -dD __TEXT.__const com.apple.security.sandbox.kext | grep -A 4 -a A.G.X.C
Opened companion File: ./com.apple.security.sandbox.kext.ARM64.D6145CC4-1EDA-34AF-A613-A0E613FE791F
Dumping from address 0xfffffff00630e620 (Seament: __TEXT. __const) to end of section
Address : 0xfffffff00630e620 = 0ffset 0x520
0xfffffff006353360: 13 00 00 00 41 47 58 43
0xfffffff006353368: 6f 6d 70 69 6c 65 72 53 ompiler S
0xfffffff006353370: 65 72 76 69 63 65 00 00 ervice
0xfffffff006353378: 0e 00 00 00 48 2f 64 65
                                               H/de
0xfffffff006353380: 76 2f 70 74 6d 78 0f 00 v / p t m x
```
**(C) 2012, 2016 Technologeeks.com**

# Containerizing Applications (iOS)

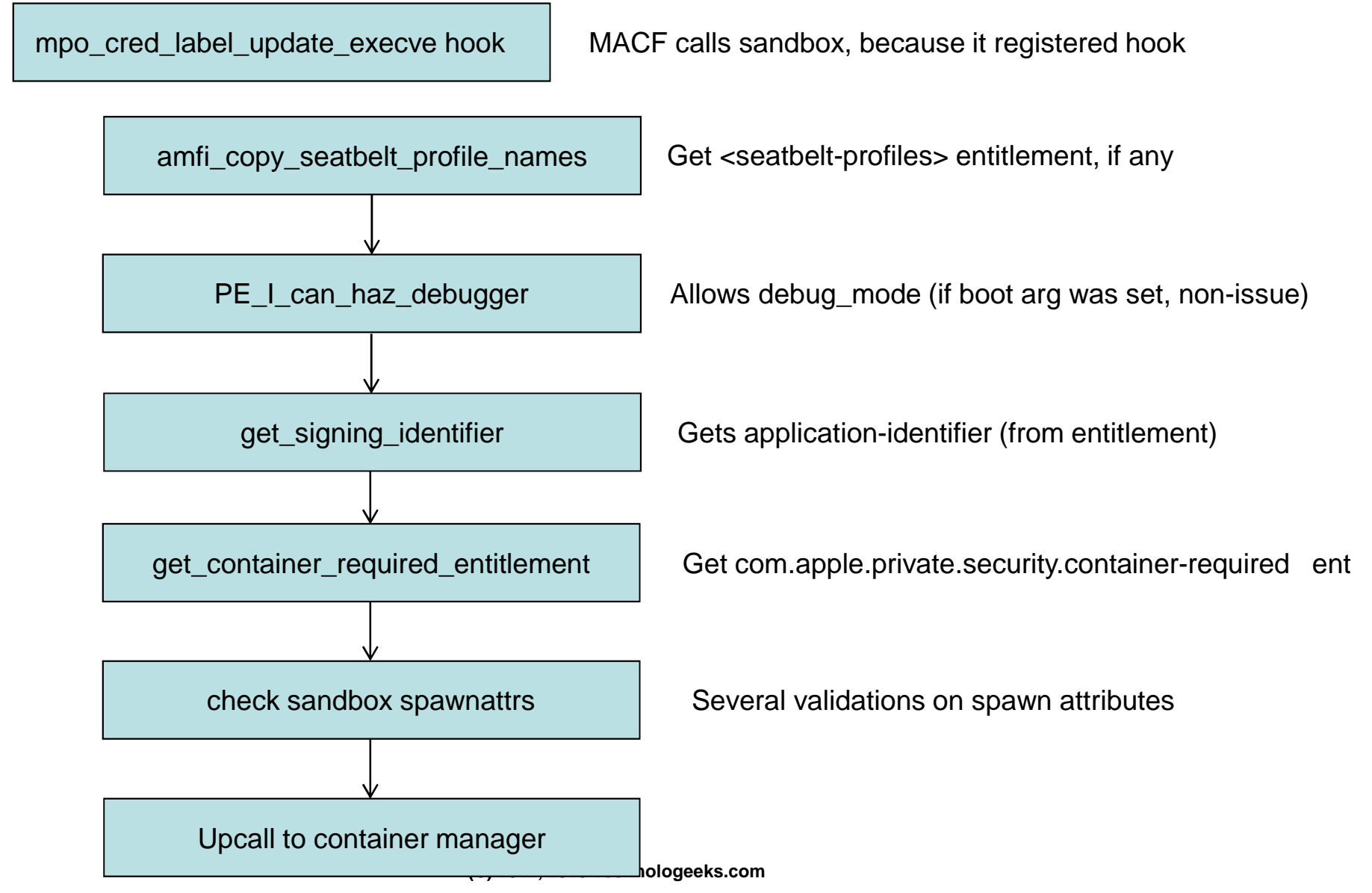

# Containerizing Applications (iOS)

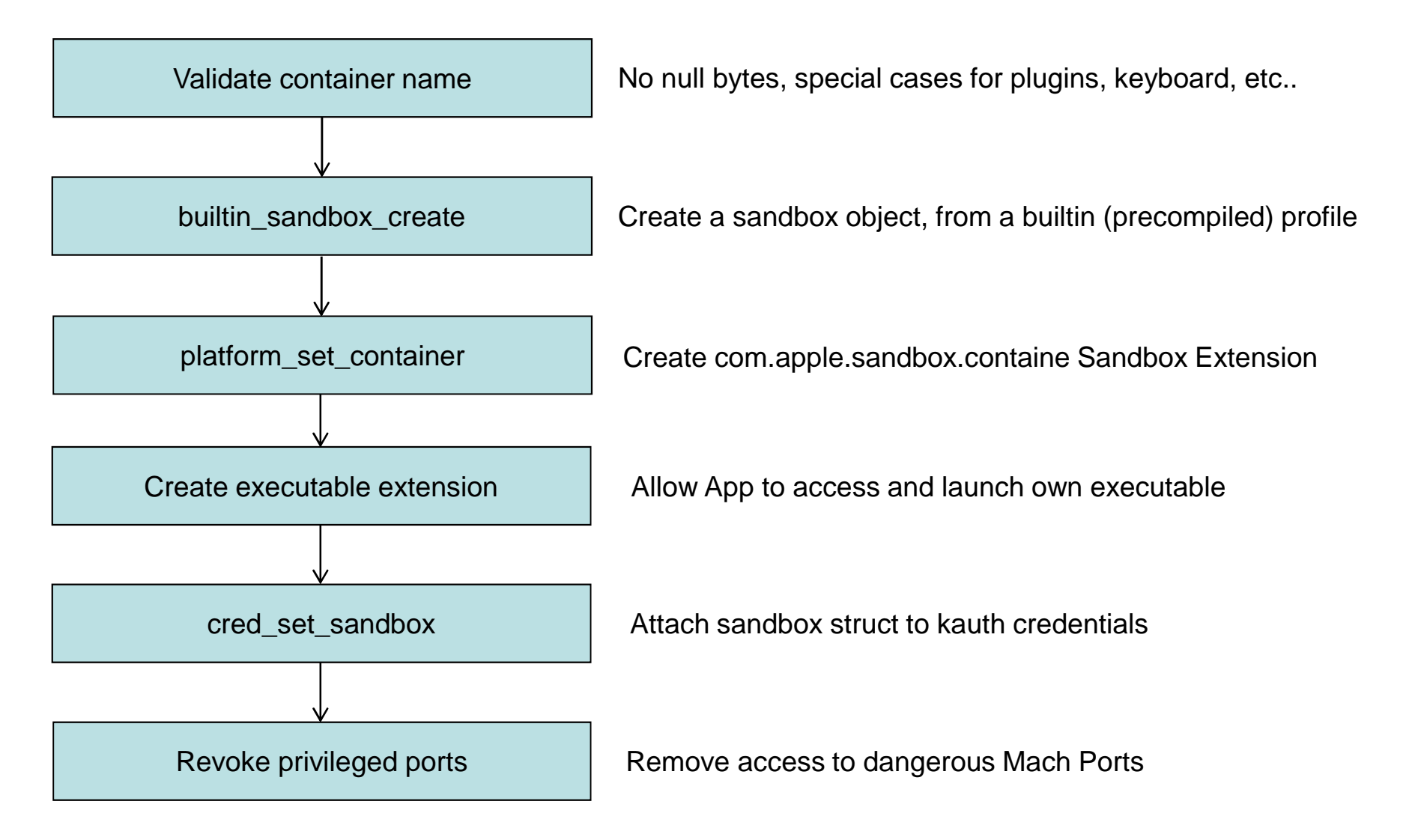

- Sandbox usermode APIs provided by two libraries:
	- – /usr/lib/system/libsystem\_sandbox.dylib
		- Re-exported by LibSystem.B.dylib
		- Mostly direct APIs to kext
	- – /usr/lib/libsandbox.1.dylib
		- Profile compilation
		- TinyScheme implementation statically linked in
		- $\bullet~$  Plenty of Scheme strings/profile definitions in \_\_TEXT.\_\_const
- $\bullet$ Containment (often) performed over mac\_execve()
- $\bullet$ KEXT APIs invoked over macf\_syscall()

- mac\_syscall (#381) used extensively:
	- –Allows ioctl(2) style multiplexing of syscalls provided by a kext
	- –Generic mechanism, used by all policy modules
	- –On kext end, hook\_policy\_syscall enables multiplexing
	- –Different offerings in MacOS and \*OS

• Syscall implementations differ in between OSes, versions!

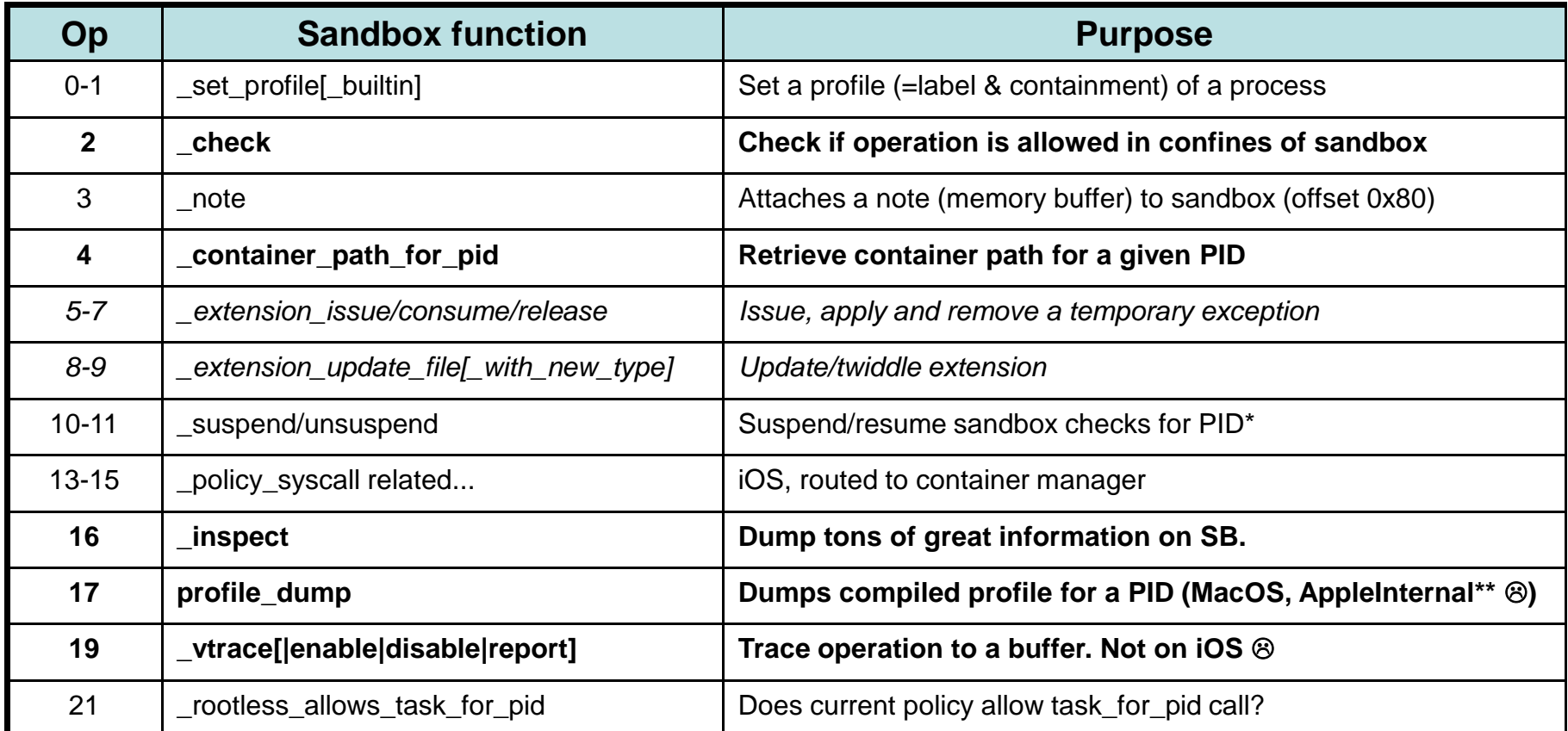

#### •Get a more accurate list with jtool's switch detection (ARM64)

**\* - Don't get excited. Process can only do it on itself, if entitled as a sandbox-manager \*and\* another exception entitlement..**

**\*\* - csr\_check(0x01) – can be tweaked via direct access to NVRAM**

- • sandbox\_check especially useful:
	- Widely used in tweaks to gauge sandbox restrictions
	- Commonly used with SANDBOX\_CHECK\_NO\_REPORT
		- Performs check silently, without any user-mode output

Listing xx-sbchk: Demonstrating the sandbox check function

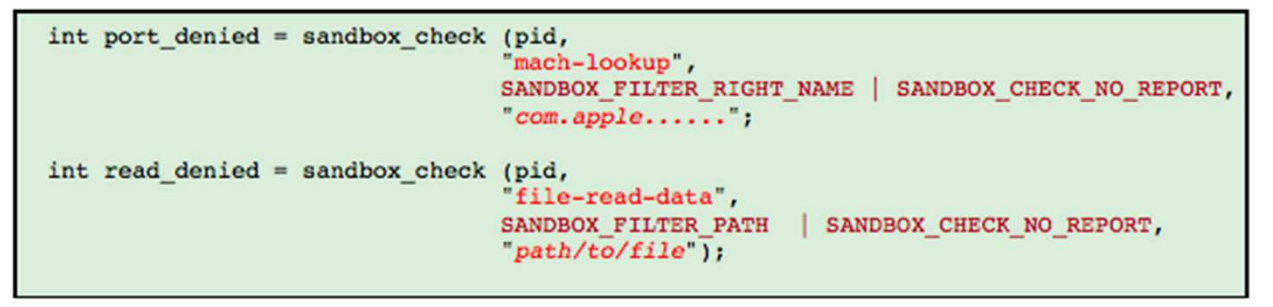

- • Really useful for probing container XPC/file restrictions
	- Much more reliable than decompiling!
- Sandbox 570+ adds sandbox\_check\_bulk

#### Demo: sbtool

root@Padishah (/var/root)# ps -ef | grep MobileSafari\$ 0:00.44 /Applications/MobileSafari.app/MobileSafari 501 3427  $\mathbf{1}$ 0 Mon06AM ?? root@Padishah (/var/root)# sbtool 3427 mach | grep No | head -5 Checking Mach services for 3427.... com.apple.Preferences.asEvents: Nope com.apple.mobilemail.gsEvents: Nope com.apple.timezoneupdates.tzd.server: Nope com.apple.streaming\_zip\_conduit: Nope com.apple.pfd: Nope root@Padishah (/var/root)# sbtool 3427 mach | grep Yep | head -5 Checking Mach services for 3427.... com.apple.voiceservices.tts: Yep com.apple.nehelper: Yep com.apple.coremedia.videocompositor: Yep com.apple.coremedia.mutablecomposition: Yep com.apple.managedconfiguration.mdmdpush-prod: Yep

## Sandbox APIs - undocumented

- sandbox\_inspect\_pid super useful, but undocumented:
	- –Available in \*OS as of somewhere in 460 (iOS 9.something)

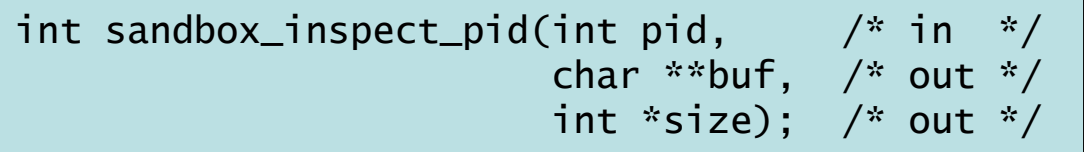

- –Implemented via \_\_sandbox\_ms (..., 0x10);
- –Very valuable information on process, directly from kext

•Requires root privileges (or AppleInternal build)

#### Demo: sbtool

root@Padishah (/var/root)# sbtool 3427 inspect MobileSafari[3427] sandboxed.  $size = 439166$ container = /private/var/mobile/Containers/Data/Application/607D2C61-76F7-49AF-B3FB-B6B4BE45AA47 sb refcount =  $210$  $profile = container$  $profile_refcount = 56$ extensions (3: class: com.apple.sandbox.executable) { file: /Applications/MobileSafari.app (unresolved); flags=0 extensions (5: class: com.apple.sandbox.system-container) { file: /private/var/containers/Data/System/738391BB-914B-4AEF-88CE-D8758754CCBD (unresolved); flags=0 extensions (5: class: com.apple.security.exception.mach-lookup.qlobal-name) { mach: com.apple.mobile.keybagd.xpc; flags=0 mach: com.apple.parsec.subscriptionservice.internal; flags=0 mach: com.apple.SafariCloudHistoryPushAgent; flags=0 mach: com.apple.Safari.SafeBrowsing.Service; flags=0 extensions (7: class: com.apple.security.exception.files.absolute-path.read-only) { file: /private/var/mobile/Library/Caches/com.apple.storeservices (unresolved); flags=0 extensions (8: class: com.apple.sandbox.container) { file: /private/var/mobile/Containers/Data/Application/607D2C61-76F7-49AF-B3FB-B6B4BE45AA47 (unresolved); flags=0

## Sandbox Extensions

Extensions allow exceptions to a given profile

iOS apps get the "standard extensions":

- com.apple.sandbox.executable
- com.apple.sandbox.container
- com.apple.sandbox.application-group

## Sandbox Extensions

Apple's App provide even more extensions for themselves:

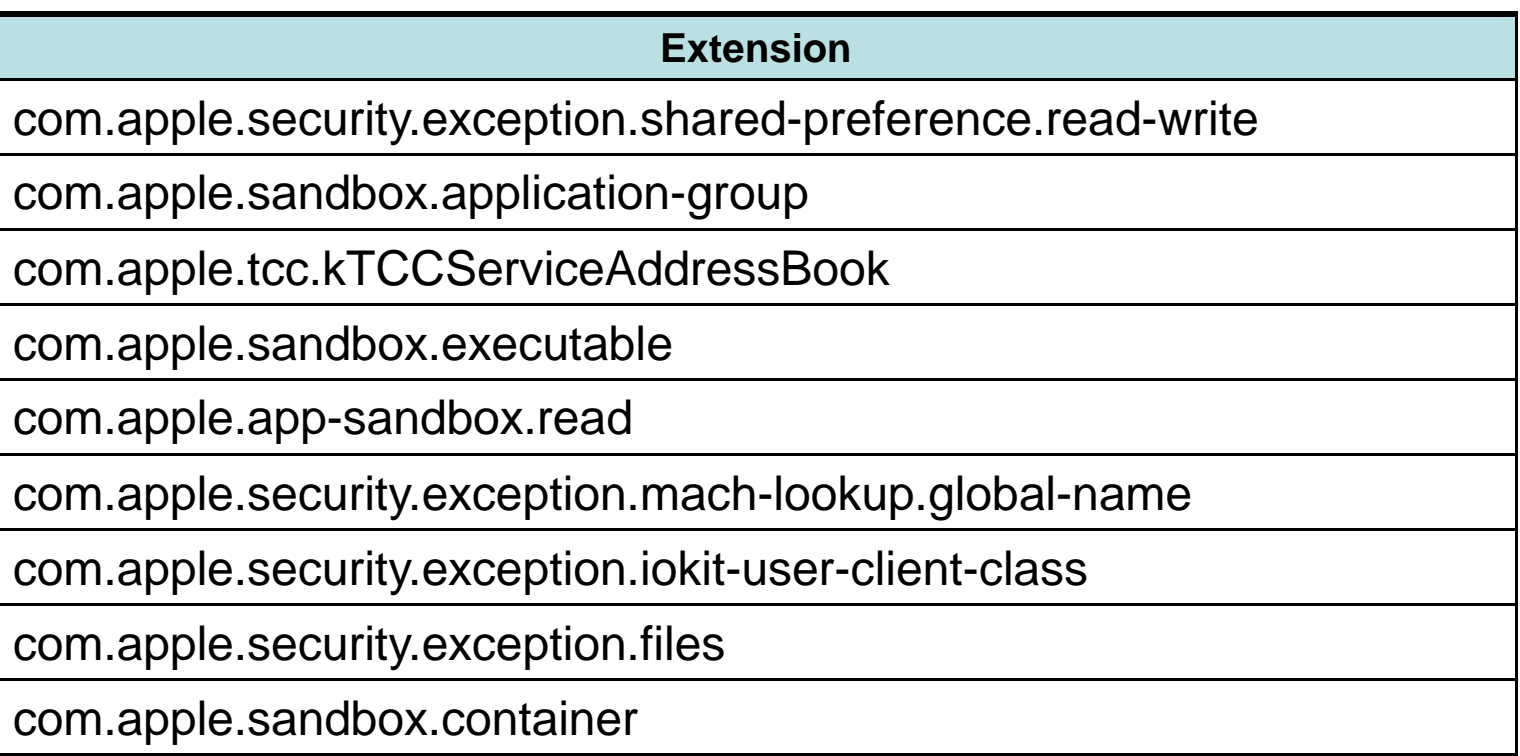

## Sandbox Extensions

 $\bullet$ Before sandboxing, caller can set extensions (unless forbidden)

|                          | $\ \#$ sandbox extension issue | <b>Provides</b>                                               |
|--------------------------|--------------------------------|---------------------------------------------------------------|
|                          | file[_with_new_type]           | Access to named files/directories                             |
|                          | $\ldots$ mach                  | Access to named Mach/XPC ports                                |
| $\parallel$ <sub>2</sub> | iokit_user_client_class        | Access named rouserClient (roserviceOpen())                   |
|                          | iokit_registry_entry_class     | Permission to iterate the IORegistry for specific class (570) |
|                          | generic                        | Extensions which don't fall into other categories             |
|                          | posix ipc                      | Access to named POSIX IPC object (UN*X sockets, etc)          |

Table xx-isexts: Extension issuance APIs in libsystem sandbox.dvlib

- $\bullet$  Extensions are issued by sandbox kext as "tokens"
	- $\bullet$ Hmac\_sha1 with secret value (not exposed to user space)

## Take Aways

- If you're even loosely interested in OSX/iOS:
	- –The sandbox is the first, possibly last line of security
	- –In iOS, provides the most important obstacle to jailbreaking
	- –In MacOS, containerizes AppStore Apps, and implements SIP
- $\bullet$  http://NewOSXBook.com/articles/hitsb.html
	- –Source of sandbox\_exec clone
	- –Sbtool – open source
	- –Ongoing documentation on profile reversing
	- –Fully symbolicated companion file for iOS 10 kext

# Suggested Links

- <u>http://NewOSXBook.com/</u> MOXiI, 2<sup>nd</sup> Edition –Volume III (Security & Insecurity) available for pre-order!
- http://NewOSXBook.com/forum Open forum for MOXiI
- $\bullet$ • http://Technologeeks.com/OSXRE - Related Training